## **exreport** An R Package for reproducible analysis and communication of scientific experimental results

## Jacinto Arias and Javier Cózar University of Castilla-La Mancha

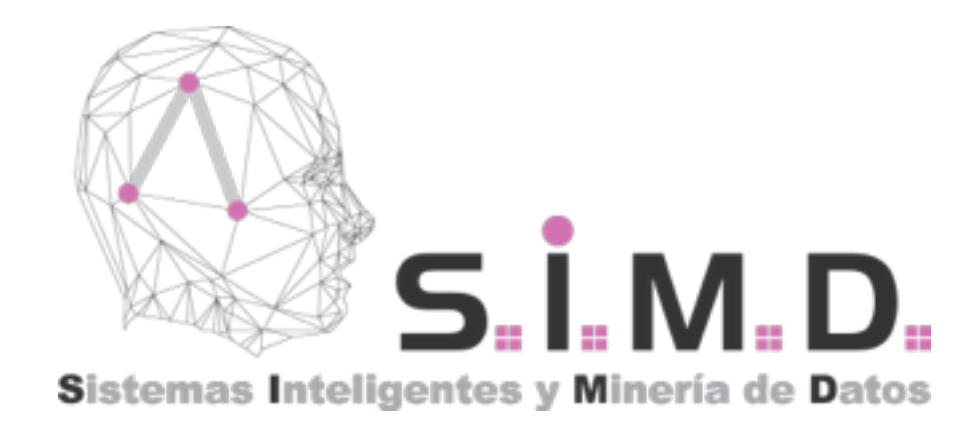

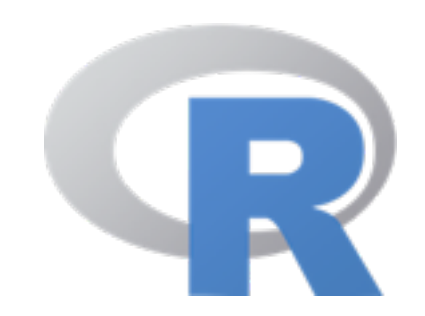

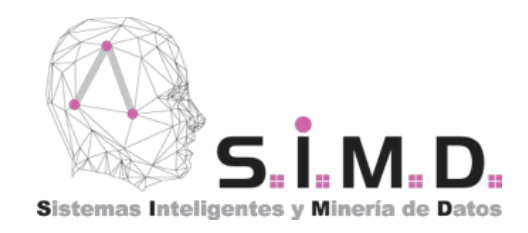

# **Experiment Definition**

- Begin with a given, generic source of experiments.
- Define its data model and the goals to achieve.
- For that, design a series of outputs to be analysed.
- Generate a graphic report using our toolbox.
- Correct your errors, enhace your methods and repeat the process.

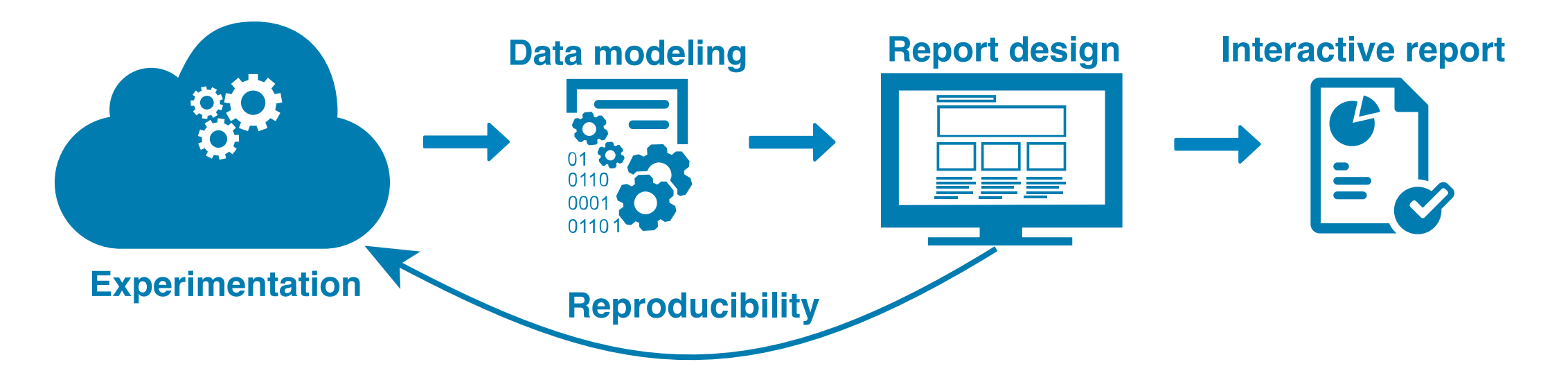

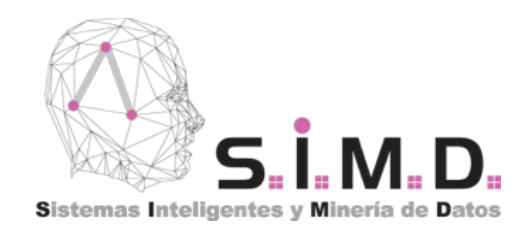

# **Data Modelling**

An experiment is performed by applying a particular method to a problem which produces a series of outputs. Also they can be parametrized.

**Methods** Problems **Outputs** • Parameters

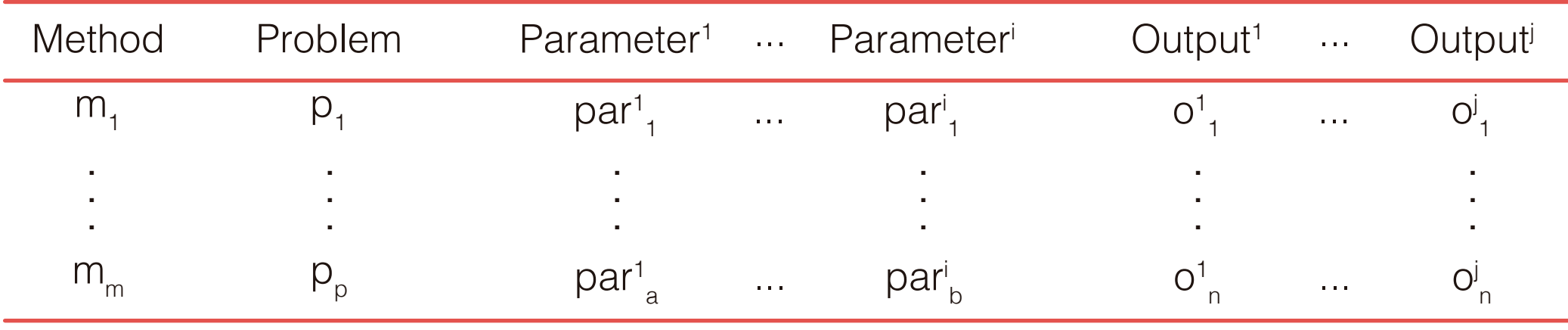

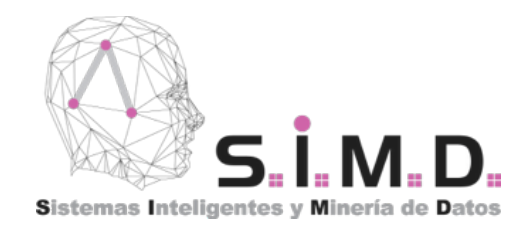

# **Statistical Validation**

#### Based on the procedure described in:

Demšar, J. (2006). Statistical comparisons of classifiers over multiple data sets. The Journal of Machine Learning Research, 7, 1-30.

García, S., & Herrera, F. (2008). An Extension on "Statistical Comparisons of Classifiers over Multiple Data Sets" for all Pairwise Comparisons. Journal of Machine Learning Research, 9, 2677-2694.

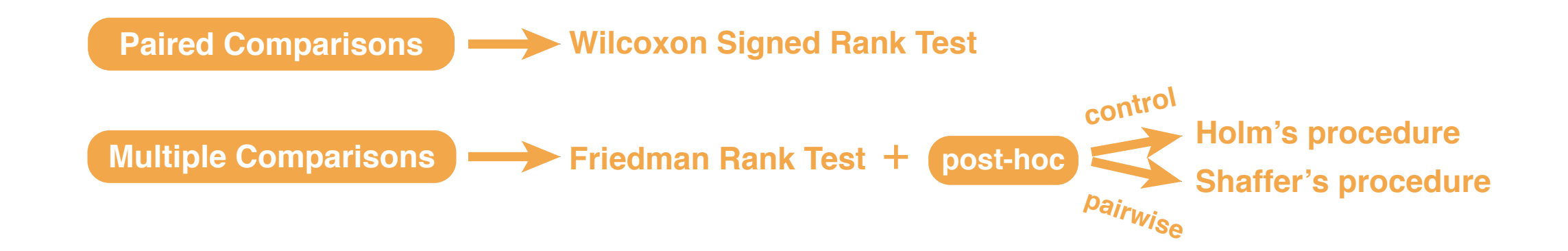

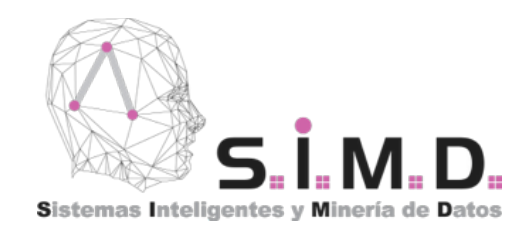

# **Report Generation**

- Obtain a graphical and interactive report of your data and validation.
- Additionally define figures and tables for your publications.
- Render your results effortless either in HTML or PDF/LaTeX.
- Reproduce your results instantly:
	- Extend your experiments i.e. add new methods or problems, correct errors...
	- Obtain updated figures and tables for your publications immediately.

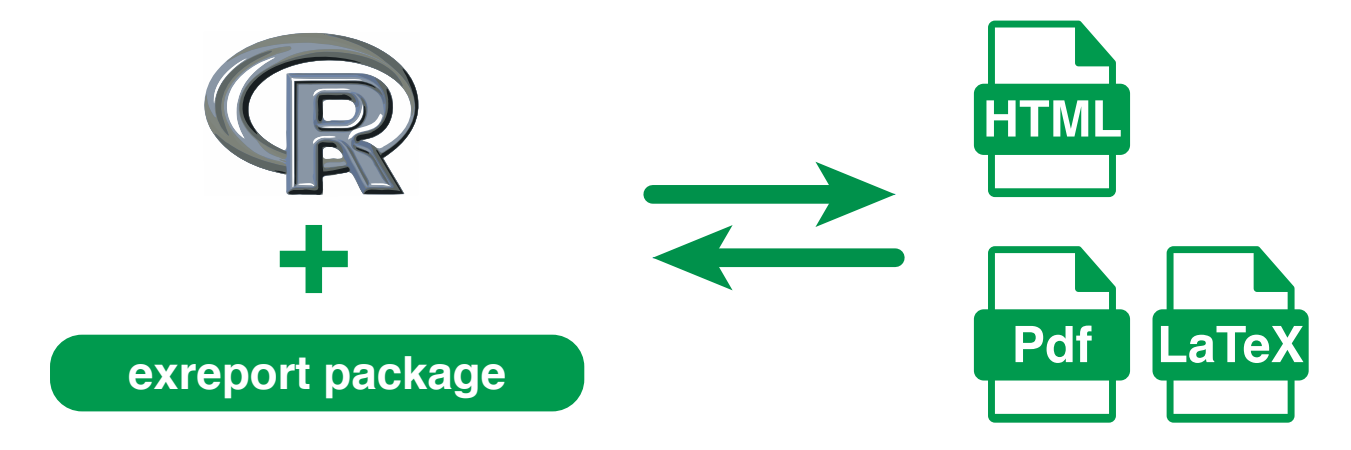

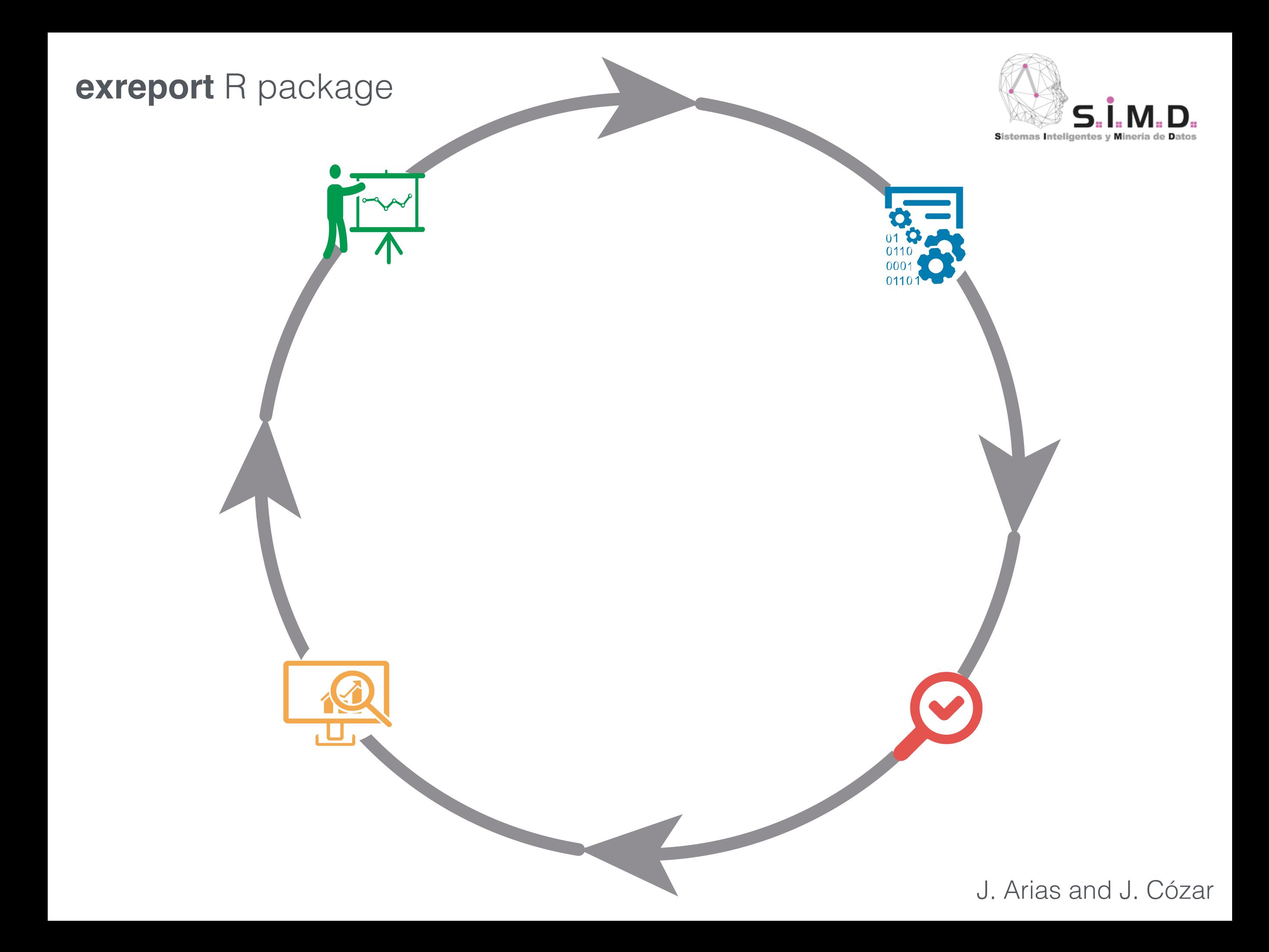

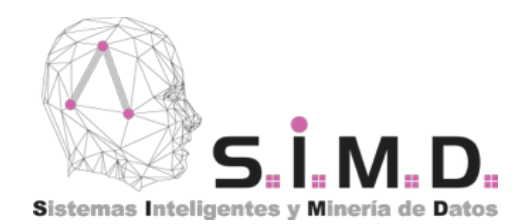

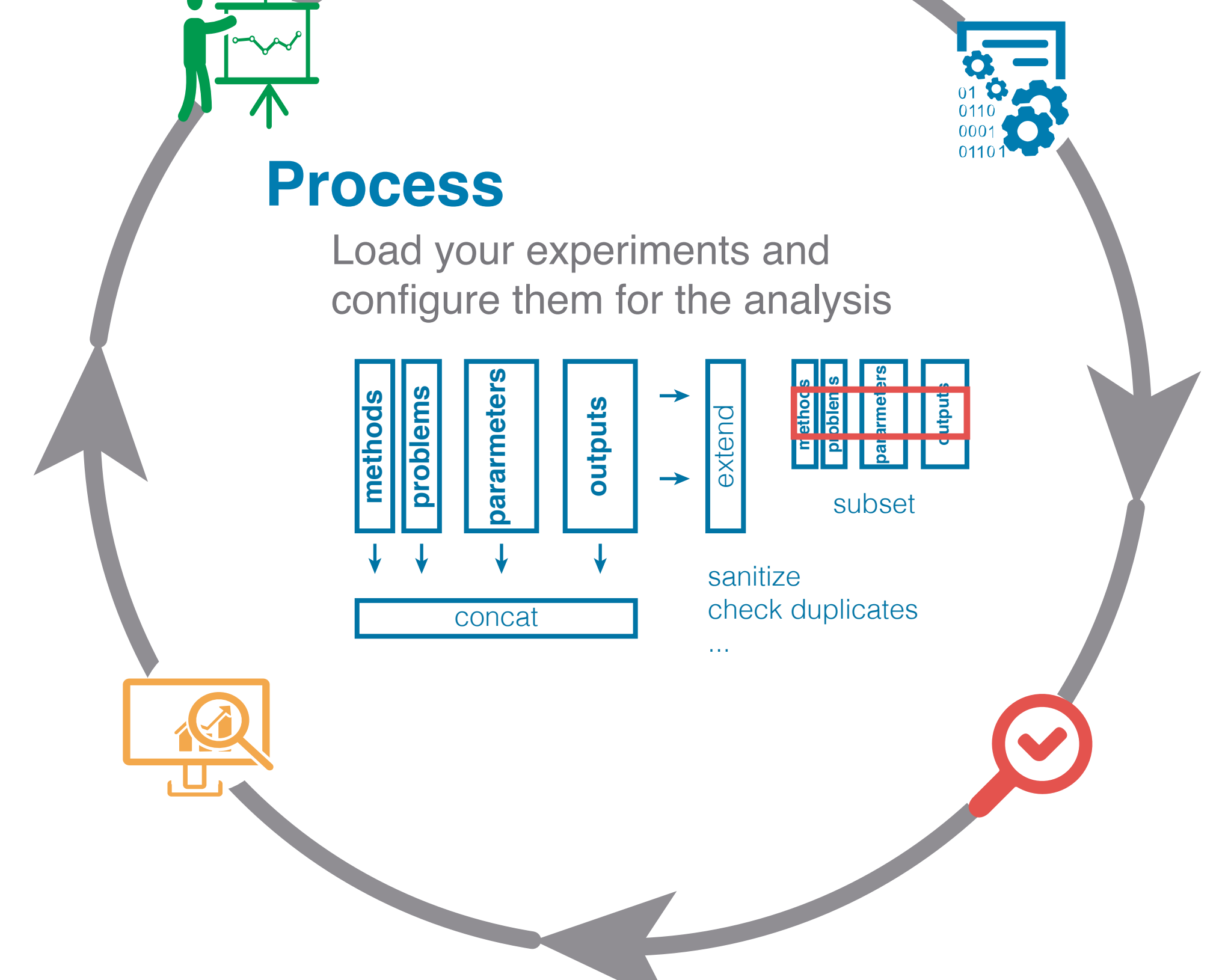

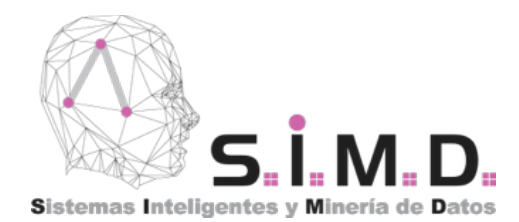

## **Evaluate**

#### Robust statistical testing methodology

Apply a sound statistical testing methodology *X* Apply a sound statis to your experiments.

The toolbox is prepared to identify the hypotheses<br>from the data model and outputs detailled represer<br>and interpretation of the test result. from the data model and outputs detailled representation and interpretation of the test result.

Also, enrich your analysis by studying additional metrics.

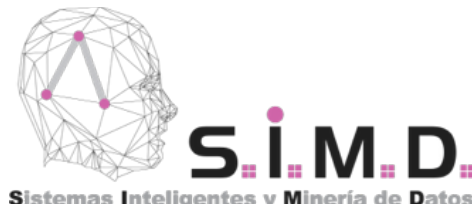

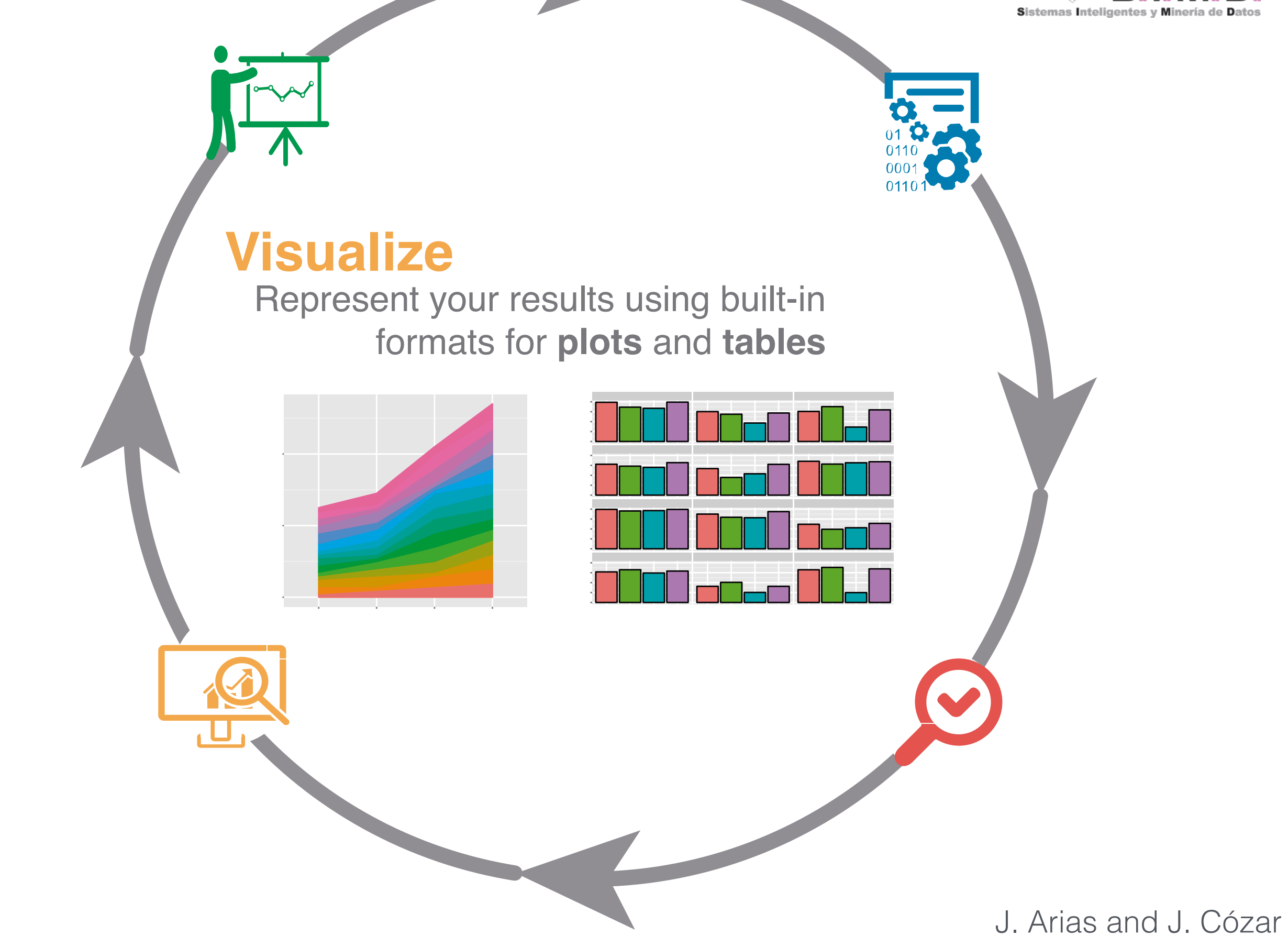

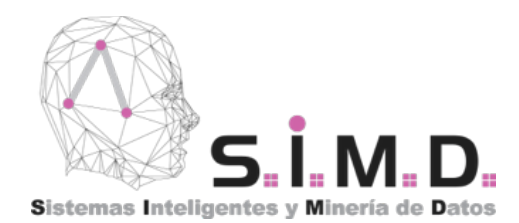

## **Communicate**

Generate HTML or PDF reports to discuss or publish your results

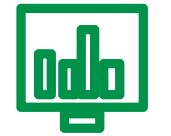

Analize your experiments and discuss with your colleages by using interactive HTML reports.

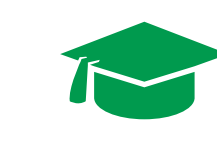

Easily generate and include high quality content on your scientific publications.

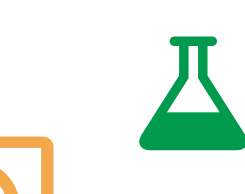

Modify your data and reproduce the reports. Maintain your manuscripts updated and keep your work iterative!

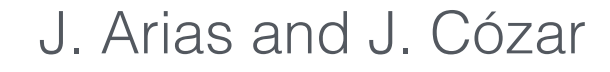

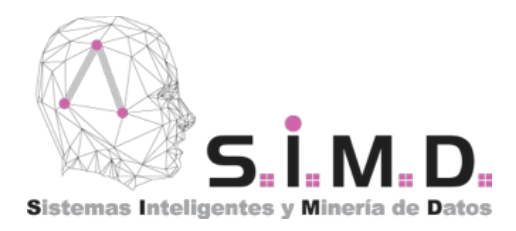

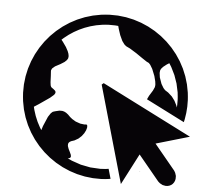

Visit our website: http://exreport.jarias.es

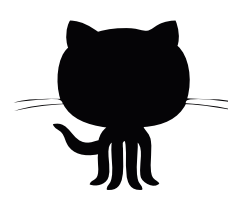

Hosted in github, collaborate with us! http://github.io/jacintoArias/exreport

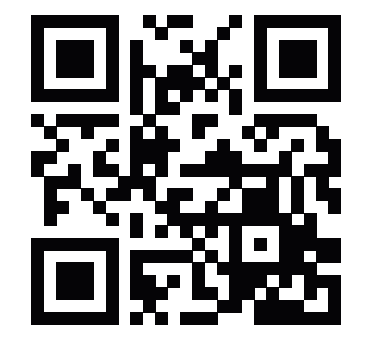

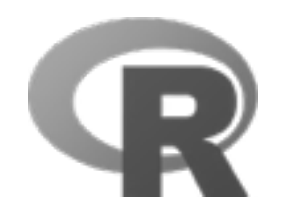

Available on CRAN repository

## Future Lines

- Graphical web interface and service for using the package without R knowledge
- Support for Bayesian hypothesis tests. (Recent papers on ECML-PKDD 2015)

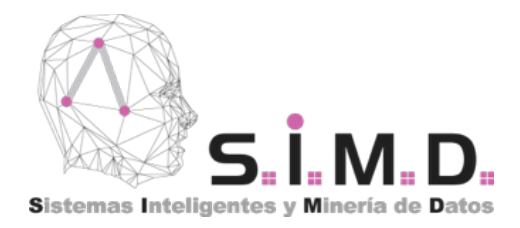

# **An example: Weka Classifiers Comparison**

Experiment: A comparison on the performance of several weka classifiers on a benchmark of 15 UCI datasets by performing 10-CV and the effect of using CFS feature Selection.

- **Methods:** OneR, NaiveBayes, J48, RandomForest.
- **Problems:** anneal, audiology, balance-scale, car, glass, horsecolic, hypothyroid, ionosphere, liver-disorders, lymph, primary-tumor, soybean, vehicle, vote, vowel.
- **Outputs:** Accuracy, TrainingTime.
- **Parameters:** CrossValidation-Fold {1-10}, FeatureSelection {yes, no}.

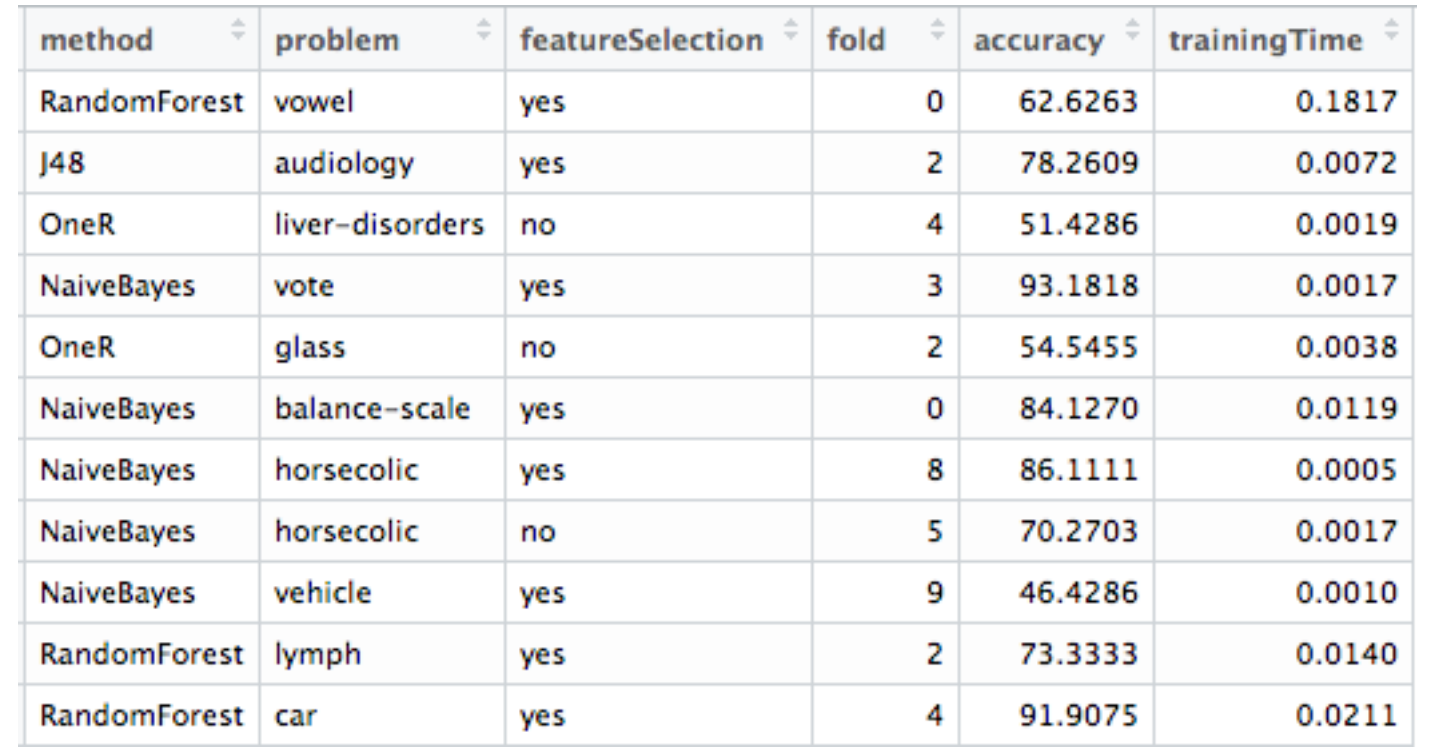

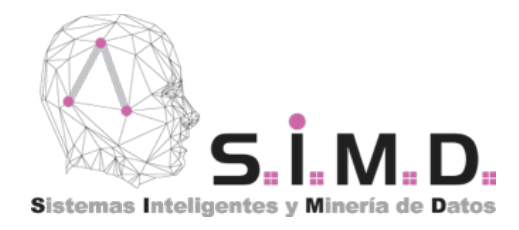

# **An example: Weka Classifiers Comparison**

Experiment: A comparison on the performance of several weka classifiers on a benchmark of 15 UCI datasets by performing 10-CV and the effect of using CFS feature Selection.

- **Methods:** OneR, NaiveBayes, J48, RandomForest.
- **Problems:** anneal, audiology, balance-scale, car, glass, horsecolic, hypothyroid, ionosphere, liver-disorders, lymph, primary-tumor, soybean, vehicle, vote, vowel.
- **Outputs:** Accuracy, TrainingTime.
- **Parameters:** CrossValidation-Fold {1-10}, FeatureSelection {yes, no}.

#### **1 Process**

- Clean the data.
- Filter a subset of the configuration.
- Compute new values, aggregate variables.

#### **2 Evaluate**

- Perform a Friedman Test.
- Perform a Holm's post-hocTest.
- Compute ranking and comparison metrics.

#### **3 Visualize**

- Define graphical plots comparing the methods.
- Define tables to summarize the data and the tests.

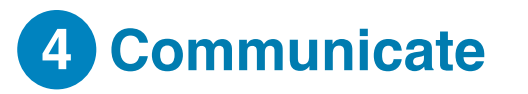

Render an HTML interactive report.